# **การตรวจจับพฤติกรรมและป้องกันมัลแวร์ บนโทรศัพท์มือถือแอนดรอยด์ Behavior Detection and Prevention Malware on Android Mobiles**

# **สุวรรณี ธูปจีน\*, ระดม เจือจันทร์ และศิรปัฐช์ บุญครอง**

คณะเทคโนโลยีสารสนเทศ มหาวิทยาลัยเทคโนโลยีพระจอมเกล้าพระนครเหนือ ถนนประชาราษฎร์ 1 แขวงวงศ์สว่าง เขตบางซื่อ กรุงเทพเทพมหานคร 10800

### **Suwannee Thoobjeen\*, Radom Juajan and Siraput Boonkrong**

Faculty of Information Technology, King Mongkut's University of Technology North Bangkok, Pracharat 1 Road, Wongsawang, Bangsue, Bangkok 10800

### **บทคัดย่อ**

ในปัจจุบันโทรศัพท์มือถือมาพร้อมกับสารพัดประโยชน์ที่ช่วยอำนวยความสะดวกให้แก่ผู้ใช้งานทำให้ได้รับ ความนิยมแพร่หลายไปทั่วโลก และได้กลายมาเป็นส่วนหนึ่งในชีวิตประจ าวันของผู้คนในยุคแห่งเทคโนโลยี ด้วยเหตุนี้ จึงท าให้ตกเป็นเป้าหมายการโจมตีจากผู้ไม่หวังดีในการพยายามพัฒนาและสร้างมัลแวร์รูปแบบใหม่ ๆ ขึ้นมา โดยเฉพาะการโจมตีบนระบบปฏิบัติการแอนดรอยด์ที่ต้องเผชิญกับภัยคุกคามจากมัลแวร์และไวรัสต่าง ๆ ซึ่งพบว่า การแพร่กระจายของมัลแวร์ได้มีอัตราการเพิ่มขึ้นส่งผลกระทบต่อผู้ใช้งานและความปลอดภัยของข้อมูล ดังนั้นใน ้บทความนี้จึงได้นำเสนอวิธีการตรวจจับพฤติกรรมของมัลแวร์ ตัวอย่างลักษณะอาการและบริเวณพื้นที่ที่เกิดผล กระทบจากสายพันธุ์มัลแวร์ที่สามารถตรวจสอบหรือสังเกตเห็นได้โดยผู้ใช้เอง พร้อมทั้งแนะนำวิธีการใช้งาน โทรศัพท์มือถือให้ปลอดภัยจากมัลแวร์เพื่อลดความเสี่ยงในความปลอดภัยของข้อมูล

**ค าส าคัญ :** โทรศัพท์มือถือ; แอนดรอยด์; มัลแวร์

### **Abstract**

Nowadays, smartphones have provided conveniences to users and, therefore, have gained popularity around the globe. It cannot be denied that they have also become a part of everyday's life. It is, therefore, inevitable that smartphones, especially those with Android, are now targets for attackers. Android smartphones are now facing with various types of malware and viruses, which can affect the users and their privacy of information. This paper discusses methods of detecting behaviours of malware, describes the characteristics of malware and how each type

**\*ผู้รับผิดชอบบทความ :** Thoobjeen@gmail.com

of malware can be detected by user's own observations. Moreover, the paper also introduces ways of using Android smartphones so that the risk of the infected can be mitigated.

**Keywords:** mobiles; android; malware

### **1. บทน า**

ปัจจุบันโทรศัพท์มือถือมาพร้อมกับประโยชน์ที่ ช่วยอำนวยความสะดวกให้แก่ผู้ใช้งานเป็นอย่างดี เช่น สามารถเชื่อมต่ออินเทอร์เน็ตและสามารถติดตั้ง แอพพลิเคชั่นต่าง ๆ ลงบนเครื่องได้ จึงทำให้ได้รับ ความนิยมแพร่หลายไปทั่วโลกและได้กลายมาเป็นส่วน หนึ่งในชีวิตประจ าวันของผู้คนในยุคแห่งเทคโนโลยี จะ เห็นได้จากการเติบโตทางธุรกิจที่มีอัตราการเพิ่มขึ้นอยู่ อย่างต่อเนื่อง [1]

เมื่อโทรศัพท์มือถือได้รับความนิยมอย่าง แพร่หลายจึงตกเป็นเป้าหมายในการโจมตีจากผู้ไม่หวัง ดีในการพยายามพัฒนาและสร้างมัลแวร์รูปแบบใหม่ ๆ ขึ้นมาโจมตีระบบปฏิบัติการบนโทรศัพท์มือถือ โดยเฉพาะระบบปฏิบัติการแอนดรอยด์มีโอกาสถูก โจมตีสูงกว่าระบบปฏิบัติการอื่น ๆ [2] อาจเป็น เพราะว่ากูเกิลเพลย์ (Google Play) เป็นระบบที่เปิด กว้างสามารถให้ผู้พัฒนาสร้างแอพพลิเคชั่นมาติดตั้งได้ เองโดยไม่ต้องผ่านการตรวจสอบจากระบบ ทำให้ผู้ใช้ ทั่วไปสามารถดาวน์โหลดแอพพลิเคชั่นผ่านการแชร์ ลิงค์โดยไม่ต้องผ่านกูเกิลเพลย์ จึงท าให้เกิดความเสี่ยง ในการดาวน์โหลดแอพพลิเคชั่นที่เป็นมัลแวร์ได้อย่าง ง่ายดาย มัลแวร์เป็นแอพพลิเคชันที่ถูกเขียนขึ้นมาเพื่อ รบกวนการทำงานของระบบ ได้แก่ ทำให้ระบบ โทรศัพท์ทำงานผิดปกติ ขโมยหรือทำลายข้อมูล หรือ เปิดช่องทางให้ผู้ไม่หวังดีเข้ามาควบคุมเครื่องได้จาก ภายนอก เป็นต้น นอกจากการทำงานข้างต้นแล้ว พฤติกรรมของมัลแวร์โดยส่วนใหญ่จะมีส่วนที่คล้าย ๆ กันคือ หลบซ่อนตัวเองจากการตรวจจับ โหลดมัลแวร์ ตัวอื่นมาลงเพิ่ม ปิดการทำงานของระบบรักษาความ

ปลอดภัยหรือฝังตัวเองในระบบเพื่อให้ยังสามารถ ึกลับมาทำงานต่อได้เมื่อรีสตาร์ทเครื่อง [3]

ดังนั้นในบทความนี้จึงได้นำเสนอวิธีการ ตรวจจับพฤติกรรมของมัลแวร์ที่สามารถตรวจสอบหรือ สังเกตเห็นได้โดยผู้ใช้เอง ด้วยการวิเคราะห์ตัวอย่าง ของสายพันธุ์มัลแวร์ที่ส่งผลให้เกิดความเสียหายต่อผู้ใช้ และแนะนำวิธีการป้องกันมัลแวร์ ซึ่งอาจจะเป็น ประโยชน์ส าหรับผู้ใช้ทั่วไปในการป้องกันมัลแวร์บน โทรศัพท์มือถือเพื่อลดความเสี่ยงในความปลอดภัยของ ข้อมูล

## **2. มัลแวร์กับระบบปฏิบัติการแอนดรอยด์**

มัลแวร์ (malware) ย่อมาจาก malicious software หมายถึงซอฟต์แวร์ไม่พึงประสงค์ที่ถูกสร้าง ขึ้นเพื่อทำลายระบบหรือรบกวนการทำงานของระบบ ซึ่งโดยทั่วไปจะรู้จักกันในรูปแบบต่าง ๆ เช่น โทรจัน ไวรัส เวิร์ม พฤติกรรมการทำงานของมัลแวร์หนึ่งตัว อาจมีหลายอย่าง จึงอาจถูกจัดให้อยู่ในได้หลาย ประเภทหลายสายพันธุ์ รูปที่ 1 แสดงตัวอย่างการแบ่ง ประเภทพฤติกรรมของมัลแวร์ [4] ที่ก่อให้เกิดภัย คุกคามต่อระบบโทรศัพท์มือถือ โดยมัลแวร์แต่ละ ประเภทนั้นจะถูกแบ่งกลุ่มตามระดับความรุนแรงที่ ส่งผลให้เกิดความเสียหายต่อระบบจากน้อยไปมาก จากตัวอย่างจะเห็นได้ว่า Email-Worm มีพฤติกรรม ของระดับความรุนแรงมากกว่า P2P-Worm และ Trojan-Mailfinder นอกจากนี้พฤติกรรมของมัลแวร์ โดยส่วนใหญ่จะมีลักษณะคล้ายคลึงกัน เช่น หลบซ่อน จากการถูกตรวจจับ ปิดการทำงานของระบบความ ปลอดภัย โหลดมัลแวร์ตัวอื่นลงเพิ่ม เป็นต้น

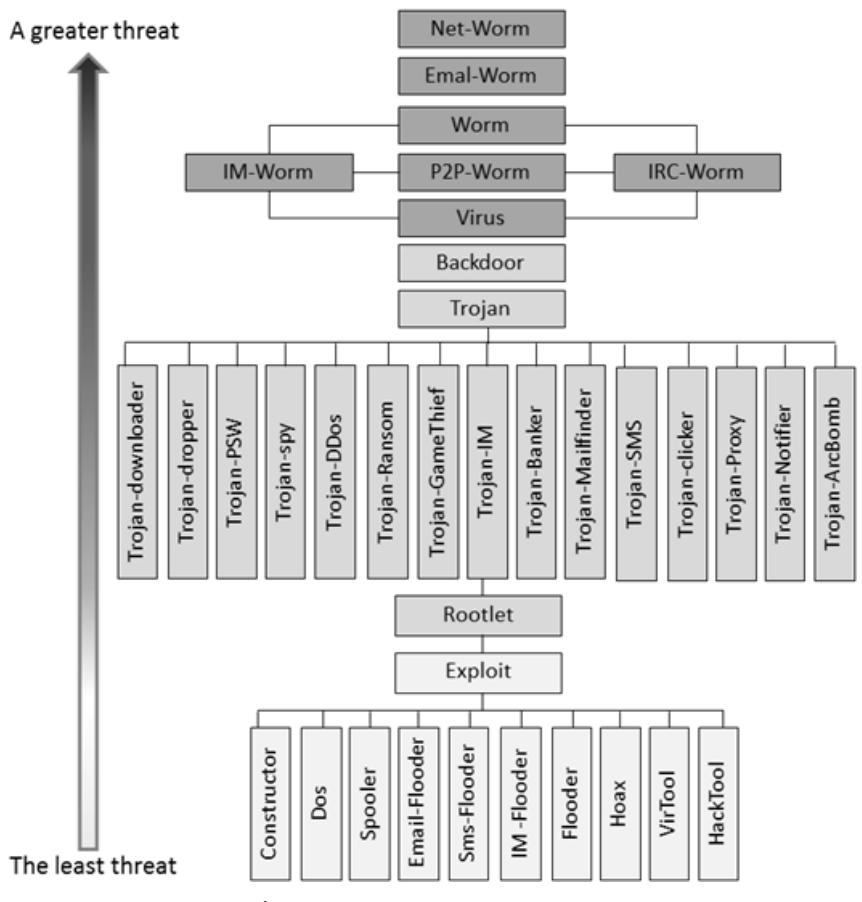

**รูปที่ 1** ตัวอย่างการแบ่งประเภทมัลแวร์ [4]

ข้อมูลส่วนตัวของผู้ใช้งานและจะแฝงตัวในรูปแบบของ SMS spy และพยายามทำให้ผู้ใช้งานเชื่อว่านั่นคือการ ตรวจสอบความปลอดภัยของธนาคารแต่ความจริงแล้ว คือการขโมยข้อมูลส่วนตัว

## **3.การวิเคราะห์และตรวจจับพฤติกรรมมัลแวร์**

การวิเคราะห์มัลแวร์มีจุดประสงค์เพื่อศึกษา พฤติกรรมและขั้นตอนการทำงานของมัลแวร์ ตรวจสอบผลกระทบจากความเสียหาย รวมถึงศึกษา วิธีการป้องกันและแก้ไขปัญหาหลังจากเครื่องโทรศัพท์ ติดมัลแวร์ ปัจจุบันมัลแวร์ได้มีการพัฒนาสายพันธุ์และ ้เพิ่มจำนวนขึ้นอยู่เสมอ ดังนั้นจึงได้มีกลุ่มนักวิจัยได้ คิดค้นวิธีการวิเคร าะห์และตรวจจับพฤติกรรม

ภัยคุกคามจากมัลแวร์บนระบบปฏิบัติการแอน ดรอยด์นั้น อาจเกิดจากผู้ไม่หวังดีพยายามพัฒนา แอพพลิเคชั่นมัลแวร์แล้วปล่อยให้ผู้ใช้ทั่วไปดาวน์ โหลดแอพพลิเคชั่นผ่านการแชร์ลิงค์ได้โดยง่าย และ จากรายงานของ Mobile threat report เมื่อ ประมาณต้นปี พ.ศ. 2556 โดย F-Secure Labs ได้ทำ การส ารวจจ านวนมัลแวร์ที่เพิ่มขึ้นซึ่งพบว่าการตรวจ พบแอพพลิเคชั่นมัลแวร์บนระบบปฏิบัติการแอน ดรอยด์เพิ่มขึ้นมีจำนวนมากถึง 275 สายพันธุ์ [5] และ จากมัลแวร์ที่ตรวจพบส่วนใหญ่เป็นประเภทโทรจันที่ รบกวนการทำงานของโทรศัพท์มือถือ และส่วนใหญ่จะ มุ่งเป้าหมายไปที่ระบบ mobile banking หรือการทำ ธุรกรรมออนไลน์บนโทรศัพท์มือถือ โดยเข้าไปค้นหา

ในการป้องกันการดาว์นโหลดมัลแวร์ ดังนี้

ของมัลแวร์ เพื่อเป็นประโยชน์สำหรับผู้ใช้งานโทรศัพท์

กระจายในการร่วมมือเพื่อจัดการกับมัลแวร์ ทั้งนี้มีการ น าพฤติกรรมของมัลแวร์ เช่น การแพร่กระจาย ของมัลแวร์ การโจมตีผ่านเครือข่าย การกระจายการ โจมตี การค้นหา IP address ที่น่าสงสัย และการ ค้นหาเครื่องแม่ข่ายที่ดาว์นโหลดมัลแวร์เข้าไป สถาปัตยกรรมมี3 ชั้น ชั้นลึกสุดเป็นเซนเซอร์ประเภท IDS (intrusion detection system) และ Honey pot ที่นำมาใช้ตรวจจับการบุกรุกของมัลแวร์ต่าง ๆ ซึ่ง จะทำการหลอกล่อให้มัลแวร์เข้ามาติดตั้ง ซึ่งเมื่อทำการ ตรวจจับมัลแวร์ได้แล้วจะมีกระบวนการทำงานที่ สามารถระบุได้ว่ามัลแวร์อยู่ที่ใดในระบบ [6] Zarni และ Xinyuan เสนอสถาปัตยกรรมแบบเครื่องจักร เรียนรู้ (machine learning) ในการตรวจจับมัลแวร์ใน แอพพลิเคชั่นที่ดาวน์โหลดเข้าไปในโทรศัพท์มือถือแอน ดรอยด์ ทั้งนี้ระบบการเรียนรู้จะจำแนกแยกแยะ ระหว่างแอพพลิเคชั่นปกติและแอพพิลเคชั่นที่มีมัลแวร์ ฝังอยู่ [7] Markus และ Ari เสนอสถาปัตยกรรม เครือข่ายที่ใช้การวิเคราะห์ Server/Could-base Post-Mortem detection กับร่องรอยของมัลแวร์ เพราะการเกิดผลร้ายจากมัลแวร์จะมีร่อยรอยใน Log file ได้แก่ มีการ call มีการ download มีการติดตั้ง เป็นต้น ระบบนี้ทำงานภายใต้สมมุติฐานว่า Log file จะไม่เสียหายจากมัลแวร์ [8] Sai และคณะ เสนอวิธีใช้ ลายเซ็นของไวรัสในการตรวจจับมัลแวร์ (signature) ซึ่งพบว่ามัลแวร์จะมีลักษณะเฉพาะบางส่วนที่ตายตัว

Mirco และคณะ ได้เสนอสถาปัตยกรรมแบบ

ซึ่งเมื่อมัลแวร์มีวิวัฒนาการทางสายพันธุ์ มัลแวร์ตัวใหม่ จะมีลักษณะเฉพาะในส่วนนี้อยู่ด้วย งานวิจัยนี้จะสร้าง ลายเซ็นที่เป็นลักษณะเฉพาะของมัลแวร์ทั้งตระกูล เพียงลายเซ็นเดียวเพื่อใช้ในการเปรียบเทียบ และการ ทดสอบวิธีการนี้พบว่าสามารถตรวจจับมัลแวร์ใหม่ ๆ ในตระกูลเดียวกัน [9] Liu และคณะ ได้เสนอวิธีการ ตรวจจับมัลแวร์ โดยใช้ความร่วมมือทางสังคมและการ สร้างระบบฐานข้อมูลมัลแวร์ที่เกิดขึ้นบ่อย แล้ว กระจายข้อมูลดังกล่าวไปยังโทรศัพท์มือถือทุกเครื่อง จากผลการทดลองพบว่าสามารถลดการแพร่กระจาย ของมัลแวร์ได้ [10]

นอกจากนี้วิธีโดยทั่ว ๆ ไปที่ส าม ารถใช้ วิเคราะห์พฤติกรรมของมัลแวร์ในระบบปฏิบัติการแอน ดรอยด์สามารถใช้วิธีวิศวกรรมย้อนกลับ (reverse engineering) ซึ่งเป็นกระบวนการตรวจสอบย้อนกลับ เพื่อค้นหาต้นแบบเทคโนโลยีของอุปกรณ์ วัตถุ หรือ ระบบผ่านการวิเคราะห์โครงสร้าง ฟังก์ชันและการ ทำงานของอุปกรณ์นั้น เช่น เมื่อทำการวิเคราะห์จาก โค้ดของแอพพลิเคชั่นอาจจะสามารถรู้ถึงจุดประสงค์ ของมัลแวร์ที่มีต่อระบบ ดังรูปที่ 2 เป็นตัวอย่างของ โค้ดมัลแวร์ที่สั่งให้ส่งข้อความไปที่เบอร์โทรศัพท์ 3354 [11]

นอกจากนี้วิธีการวิเคราะห์มัลแวร์จากเว็บไซต์ที่ ให้บริการเครื่องมือ Online malware scan ที่ใช้ วิธีการอัพโหลดไฟล์ขึ้นไปเพื่อให้ antivirus ค่ายต่าง ๆ ช่วยสแกน เช่น http//Anubis.iseclab.org ก็อาจจะ ช่วยให้สามารถทราบถึงจุดประสงค์ของมัลแวร์ที่มีผล ต่อระบบได้ แสดงตัวอย่างดังรูปภาพที่ 3 [11]

```
invoke-virtual/range {v0 .. v5}, Landroid/telephony/SmsManager;->sendTextMessage
82
83
        :try end 2d
84
        .catch Ljava/lang/Exception; {:try_start_2a .. :try_end_2d} :catch_44
85
86
        .line 6387
        :goto_2d
        const-string v1, "3354"
88
```
**รูปที่ 2** Malware send a message to phone number 3354

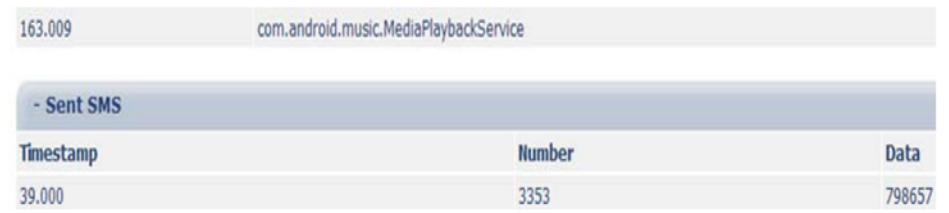

**รูปที่ 3** An analysis result from website

# **4. สายพันธุ์มัลแวร์ที่สามารถวิเคราะห์และตรวจพบ ได้บนสมาร์ทโฟนแอนดรอยด์**

สายพันธุ์มัลแวร์ (malware family) ใน ปัจจุบันบางส่วนสามารถถูกตรวจจับได้โดยโปรแกรม สแกนไวรัสหรือผู้ใช้สามารถสังเกตเห็นได้จากอาการ หรือพฤติกรรมที่ผิดปกติบนระบบโทรศัพท์ จาก งานวิจัยของ Thanh ได้เก็บตัวอย่างสายพันธุ์มัลแวร์ที่ สามารถถูกตรวจจับได้จากบริษัทผู้ผลิตโปรแกรมสแกน ไวรัส จ านวน 1,485 มัลแวร์ ได้แบ่งสายพันธุ์มัลแวร์ เป็น 58 สายพันธุ์ และผู้เขียนได้เลือกมาเพียงบางส่วน จากจำนวนสายพันธุ์มัลแวร์ทั้งหมดตามตารางที่ 1 และ 3 แสดงพฤติกรรมและสายพันธุ์มัลแวร์และบริเวณ พื้นที่ที่เกิดผลกระทบจากสายพันธุ์มัลแวร์ ตารางที่ 2 อธิบายลักษณะของข้อมูลที่ถูกขโมยโดยแอพพลิเคชั่น มัลแวร์ [11]

มัลแวร์เมื่อถูกติดตั้งบนเครื่องโทรศัพท์จะส่งผล ให้ระบบเกิดการทำงานที่ผิดปกติ ในการตรวจสอบผู้ใช้ โทรศัพท์สามารถสังเกตเห็นได้ถึงลักษณะความ เปลี่ยนแปลงที่ผิดปกติในระบบโทรศัพท์ ตารางที่ 3 เป็นตัวอย่างสายพันธุ์มัลแวร์ที่แสดงลักษณะอาการที่ ผู้ใช้โทรศัพท์สามารถตรวจสอบโดยผู้ใช้เอง

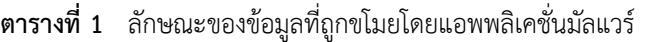

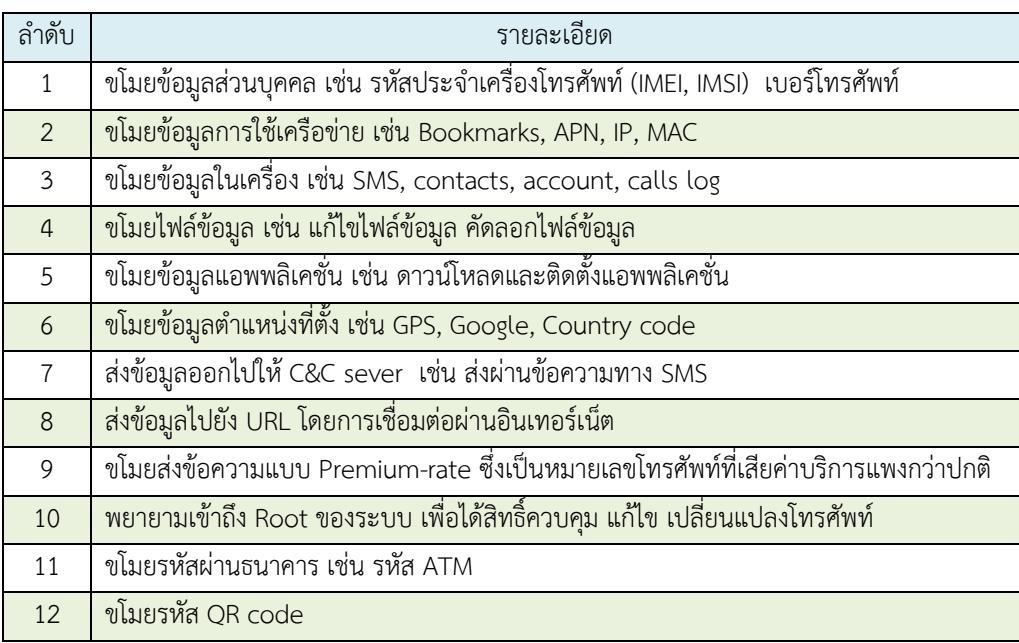

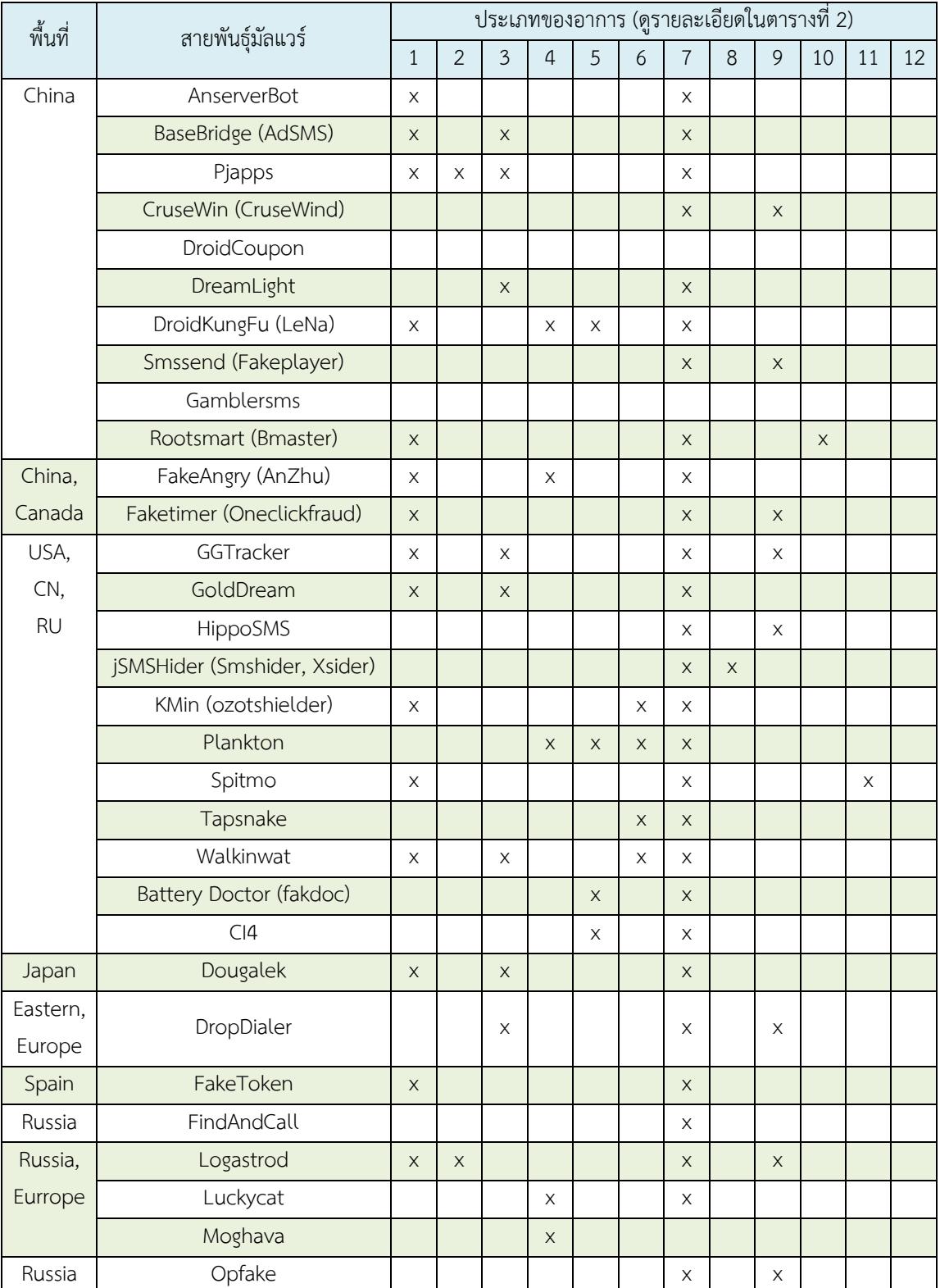

# **ตารางที่ 2** ลักษณะอาการและบริเวณพื้นที่ที่เกิดผลกระทบจากสายพันธุ์มัลแวร์

**ตารางที่ 3** รายละเอียดลักษณะอาการของสายพันธุ์มัลแวร์ที่ผู้ใช้โทรศัพท์สามารถสังเกตเห็นได้เมื่อเครื่อง ติดมัลแวร์

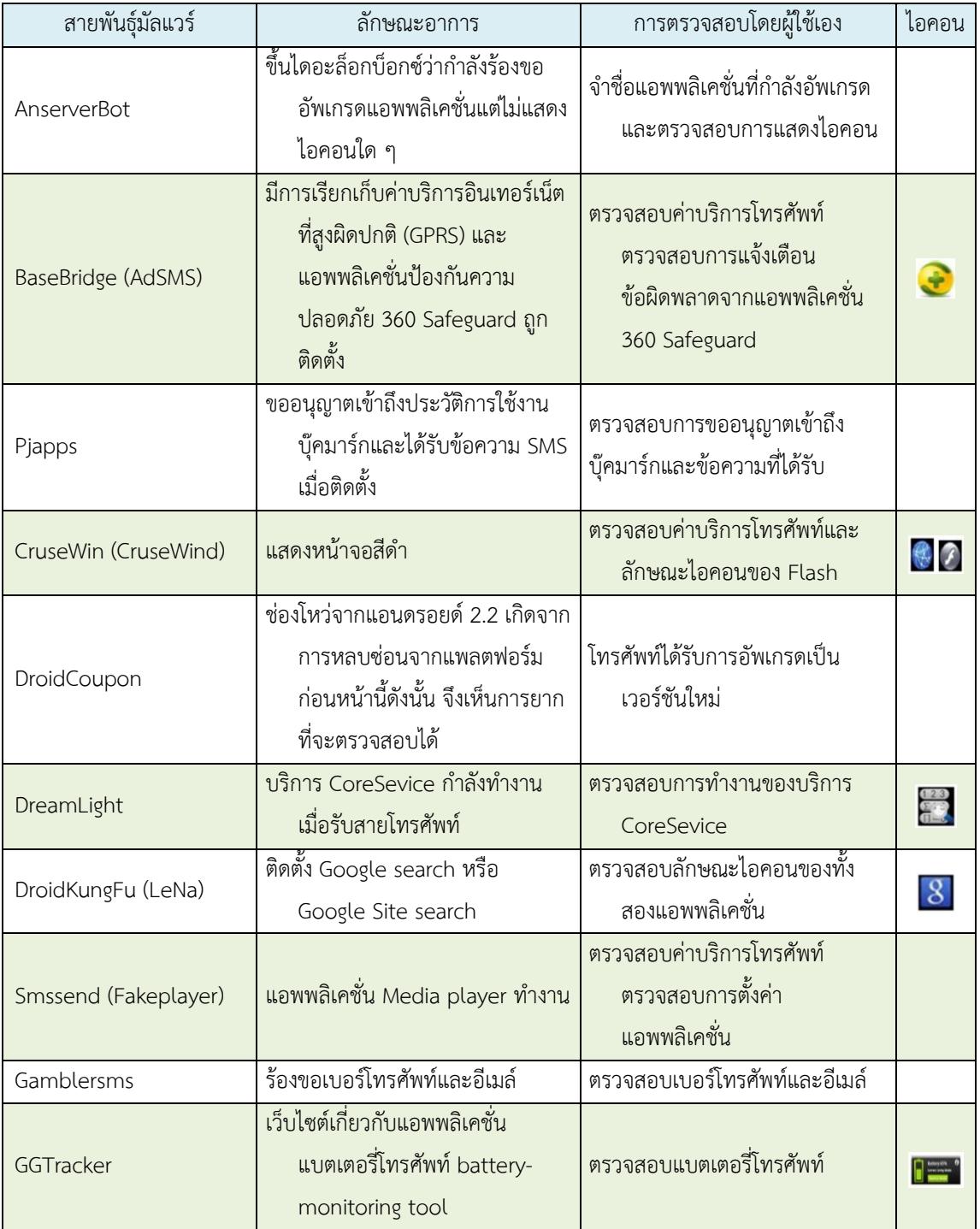

# **ตารางที่ 3** (ต่อ)

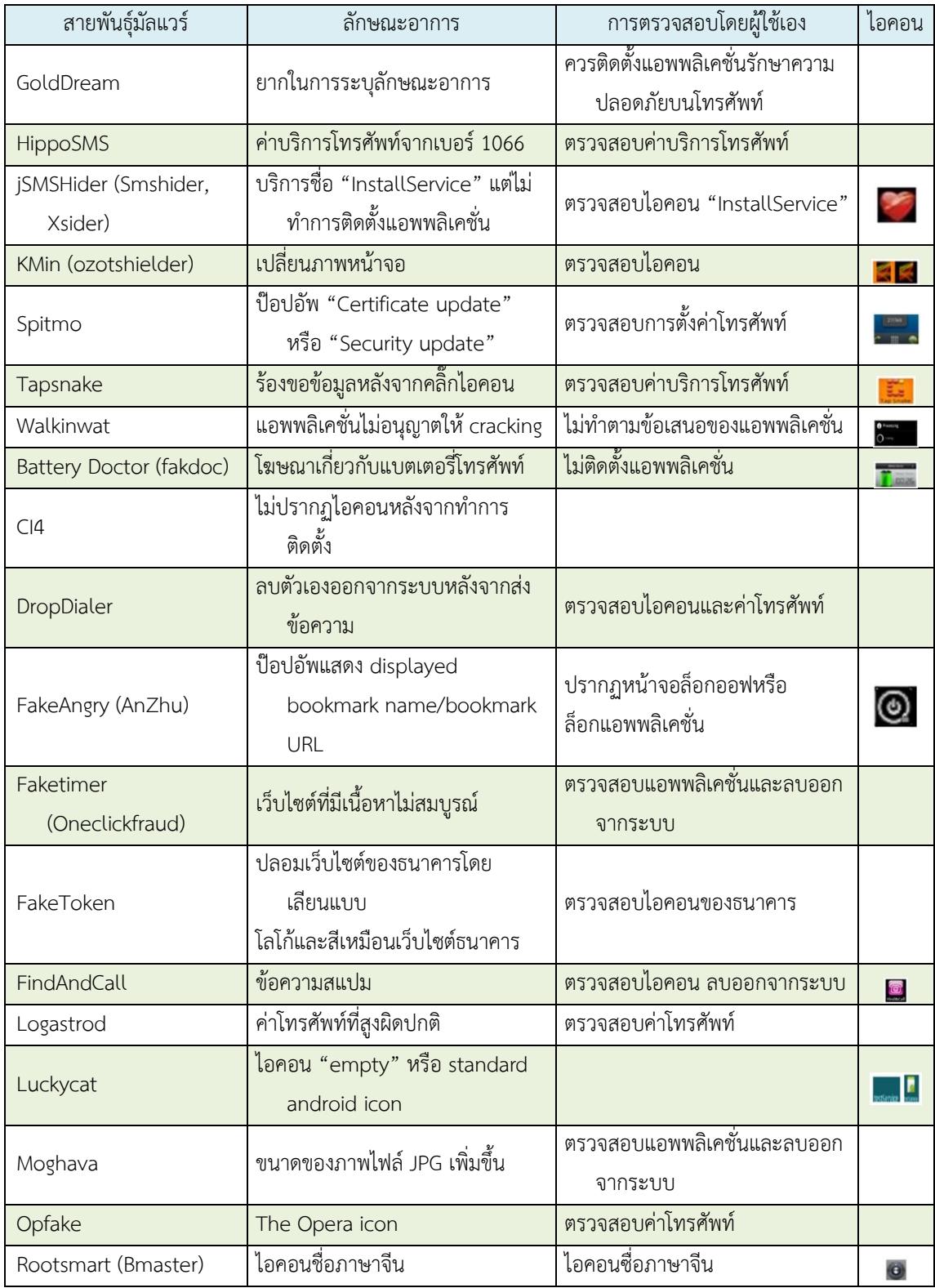

เพราะในปัจจุบันได้มีผู้พัฒนาแอปพลิเคชั่น antivirus ปลอม เพื่อให้ผู้ใช้สมาร์ทโฟนเกิดความเข้าใจผิดคิดว่า เป็นแอพพลิเคชั่นป้องกันความปลอดภัยจึงดาวน์โหลด ไปใช้

5.3 ผู้ใช้ควรตรวจสอบจากการอ่านรีวิว และ คอมเมนต์จากผู้ใช้ก่อนทำการติดตั้งแอพพลิเคชั่น เพื่อให้ทราบถึงสิ่งที่ถูกคอมเมนต์นั้นเป็นอย่างไร ได้แก่ มีปัญหาการใช้งานหรือไม่ มีการแจ้งเตือนระวังมัลแวร์ หรือไม่ และหากเป็นไปได้สามารถเข้าไปดูเว็ปไซต์ บริษัทของผู้พัฒนาแอพพลิเคชั่นก็ควรเข้าไปตรวจสอบ เพื่อเป็นการลดความเสี่ยงที่อาจเกิดขึ้นได้ เป็นต้น

5.4 ผู้ใช้ควรระวังในขณะทำการเชื่อมต่อ Wi-Fi ี สาธารณะ เมื่อมีความจำเป็นที่ต้องทำการเชื่อมต่อ อินเทอร์เน็ตด้วย Android phone ผ่านบริการ Wi-Fi สาธารณะ แนะนำว่าผู้ใช้ควรจะทำกิจกรรมบน อินเทอร์เน็ตเท่าที่จำเป็นและทำการปิดแอพพลิเคชั่นที่ ไม่จำเป็นในขณะนั้นทั้งหมด เนื่องจากในปัจจุบัน มีสคริปท์ที่เป็นอันตรายคอยดักจับยูสเซอร์เนมและ พาสเวิร์ดที่ส่งผ่านการเชื่อมต่อสาธารณะนั้น และไม่ ควรดาวน์โหลดแอพพลิเคชั่นหรือท าธุรกรรมบริการ ธนาคารออนไลน์หรือเฟซบุ๊ก เป็นต้น

5.5 ผู้ใช้ควรทำการอัพเดทแอพพลิเคชั่นให้เป็น เวอร์ชันปัจจุบันอยู่เสมอโดยท าการตรวจสอบให้แน่ใจ ว่าระบบปฏิบัติการ และแอพพลิเคชั่นต่าง ๆ ภายใน เครื่องได้ถูกอัพเดทเป็นเวอร์ชันล่าสุดแล้ว เพื่อเป็นการ ป้องกันและลดช่องโหว่หรือความเสี่ยงในการใช้ แอพพลิเคชั่นนั้น ๆ เป็นต้น

# **6. สรุป**

้ บทความนี้ได้นำเสนอวิธีการตรวจจับพฤติกรรม ของมัลแวร์ที่สามารถตรวจสอบหรือสังเกตเห็นได้โดย ผู้ใช้เอง ด้วยการวิเคราะห์ตัวอย่างของสายพันธุ์มัลแวร์ ที่ส่งผลให้เกิดความเสียหายต่อระบบและแนะนำวิธีการ

จากการวิเคราะห์พฤติกรรมของมัลแวร์นั้น มัลแวร์บางสายพันธุ์ผู้ใช้สามารถสังเกตลักษณะอาการ ที่ส่งผลกระทบต่อระบบการทำงานของโทรศัพท์และ สามารถตรวจสอบแก้ไขได้ แต่ก็ยังมีมัลแวร์บางสาย พันธุ์ที่ไม่แสดงพฤติกรรมหรือลักษณะอาการที่เป็นภัย ต่อระบบ อาจเป็นเพราะความสามารถของมัลแวร์ที่ ้ ปรับตัวไม่ให้ถูกตรวจจับได้ง่าย ดังนั้นสิ่งที่สำคัญที่สุด ในการป้องกันมัลแวร์ ผู้ใช้ควรลดความเสี่ยงและ ตระหนักถึงความปลอดภัยในการดาวน์โหลด แอพพลิเคชั่นต่าง ๆ บนมือถือ

# **5. วิธีการป้องกันส าหรับผู้ใช้งานโทรศัพท์ มือถือแอนดรอยด์**

วิธีการแพร่กระจายของมัลแวร์ โดยส่วนใหญ่ นั้นจะเป็นการหลอกลวงให้ผู้ใช้เป็นผู้ติดตั้ง แอพพลิเคชั่นเข้าไปเอง มัลแวร์จะถูกติดตั้งบนโทรศัพท์ ได้เกิดจากพฤติกรรมการใช้งานของผู้ใช้ที่ไม่ตระหนัก ถึงความเสี่ยงที่อาจเกิดขึ้น เพื่อลดความเสี่ยงที่จะส่งผล ให้เกิดความสูญเสียทางการเงินและข้อมูลส่วนตัว จึง ขอแนะนำวิธีการป้องกันสำหรับผู้ใช้งาน ดังนี้

5.1 ผู้ใช้ควรระวังตรวจสอบนโยบายความเป็น ส่วนตัว และการขออนญาตการทำงานของ แอพพลิเคชั่นก่อนทำการติดตั้งแอพพลิเคชั่น และควร ตรวจสอบความสามารถในการเข้าถึงข้อมูลต่าง ๆ ภายในเครื่อง เช่น แอพพลิเคชั่นคำนวณเลข แต่กลับ ขออนุญาตเข้าถึงไฟล์รูปภาพ หรือเข้าถึงบัญชีผู้ใช้อีเมล ซึ่งพฤติกรรมดังกล่าวไม่ได้เกี่ยวข้องกับการทำงานของ แอพพลิเคชั่น เป็นต้น

5.2 ผู้ใช้ควรติดตั้งแอพพลิเคชั่น antivirus ที่ สามารถสแกนไวรัสและสปายแวร์ได้ แต่ควรระวังใน การติดตั้งหรือดาวน์โหลดแอพพลิเคชั่นในการรักษา ความปลอดภัยให้กับเครื่องนั้น ควรเลือกดาวน์โหลด จากแหล่งที่มาที่น่าเชื่อถือ เช่น Google Play Store

ป้องกันมัลแวร์ ซึ่งอาจจะเป็นประโยชน์สำหรับผู้ใช้ ทั่วไปในการป้องกันมัลแวร์บนโทรศัพท์มือถือเพื่อลด ้ความเสี่ยงในความปลอดภัยของข้อมูล เพราะจำนวน มัลแวร์ที่เพิ่มขึ้นในปัจจุบันจะเพิ่มขึ้นตามจำนวน แอพพลิเคชั่นที่ถูกพัฒนาขึ้นจากผู้ไม่หวังดี มัลแวร์บาง สายพันธุ์อาจถูกตรวจจับได้ด้วยแอปพลิเคชั่นป้องกัน ความปลอดภัยหรือผู้ใช้สามารถตรวจสอบเองได้ แต่ก็มี อีกหลายสายพันธุ์ที่ไม่แสดงอาการหรือพฤติกรรมให้ถูก ตรวจจับได้ง่าย ดังนั้นการป้องกันที่ดีที่สุดควรเป็นการ ระวังในการใช้งานของตัวผู้ใช้เอง โดยเฉพาะการดาวน์ โหลดหรืออัพเดทแอพพลิเคชั่นและระบบปฏิบัติการให้ เป็นเวอร์ชันล่าสุดจากแหล่งข้อมูลที่ปลอดภัย และค่อย ติดตามข้อมูลข่าวสารการระวังภัยมัลแวร์ที่เกิดขึ้นใน ปัจจุบันอยู่เสมอ

### **7. เอกสารอ้างอิง**

- [1] Gartner, Egham, UK, August 14, 2013, Gartner Says Smartphone Sales Grew 46.5 Percent in Second Quarter of 2013 and Exceeded Feature Phone Sales for First Time, Available Source: [http://www.](http://www.gartner.com/newsroom/id/2573415) [gartner.com/newsroom/id/2573415,](http://www.gartner.com/newsroom/id/2573415) October 14, 2014.
- [2] Ameya, N., Tomas, P., Mohammad, A. and Kang, Y., 2013, Android mobile platform security and malware server, pp. 2320-7308, IJRET.
- [3] Zhou, Y.j. and Jiang, X.X., 2012, Dissecting Android malware: Characterization and evolution, pp. 95-109, IEEE Symposium on Security and Privacy.
- [4] Kaspersky, Malware Classifications, Available Source: [http://www.kaspersky.](http://www.kaspersky.com/internet-security-center/threats/malware-classifications)

[com/internet-security-enter/threats/](http://www.kaspersky.com/internet-security-center/threats/malware-classifications) [malware-classifications,](http://www.kaspersky.com/internet-security-center/threats/malware-classifications) October 14, 2014.

- [5] F-secure, Mobile threat report Q1 2014, Available Source: [http://www.fsecure.](http://www.fsecure.com/weblog/archives/MobileThreaReport_Q1_2014.pdf) [com/weblog/archives/MobileThreaReport](http://www.fsecure.com/weblog/archives/MobileThreaReport_Q1_2014.pdf) [\\_Q1\\_2014.pdf,](http://www.fsecure.com/weblog/archives/MobileThreaReport_Q1_2014.pdf) October 14, 2014.
- [6] Micro, M., Michele, M. and Michele, C., 2009, Peer-to-Peer architecture for collaborative intrusion and malware detection on a large scale, pp. 475-490, International Conference on Information Security.
- [7] Zarni, A. and Win, Z., March 2013, Permission-Based Android malware detection, IJSTR, V.2, pp. 228-234.
- [8] Markus, J. and Ari, J., 2009, Server-side detection of malware infection, pp. 11- 22, NSPW'09.
- [9] Sai S.V., Pankaj, K. and Bezawada, B., 2008, Signature generation and detection of malware families, pp. 336-349, ACISP 2008, LNCS 5107.
- [10] Liu, Y., Vinod, G. and Liviu, L., 2011, Enhancing mobile malware detection with social collaboration, pp. 572-576, IEEE Third International Conference on Social Compution.
- [11] Thanh, H.L., 2013, Analysis of malware families on android mobile: Detection characteristics recognizable by ordinary phone users and how to fit it, J. Inform. Secur. 4: 213-224.